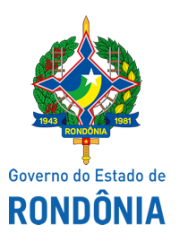

Diário Oficial do Estado de Rondônia nº 46 Disponibilização: 12/03/2020 Publicação: 11/03/2020

Casa Civil - CASA CIVIL

## DECRETO Nº 24.869, DE 11 DE MARÇO DE 2020.

Promove Peritos Papiloscopistas, na Polícia Civil do Estado de Rondônia.

O GOVERNADOR DO ESTADO DE RONDÔNIA, no uso das atribuições que lhe confere o inciso V do artigo 65 da Constituição do Estado,

## $D E C R E T A$ :

Art. 1º Ficam promovidos, na Polícia Civil do Estado de Rondônia, os ocupantes do cargo de Perito Papiloscopista, à Terceira Classe, conforme determina o Decreto nº 7.671, de 23 de dezembro de 1996 e parágrafo único do art. 293 da Lei Complementar nº 68, de 9 de dezembro de 1992, os servidores abaixo relacionados:

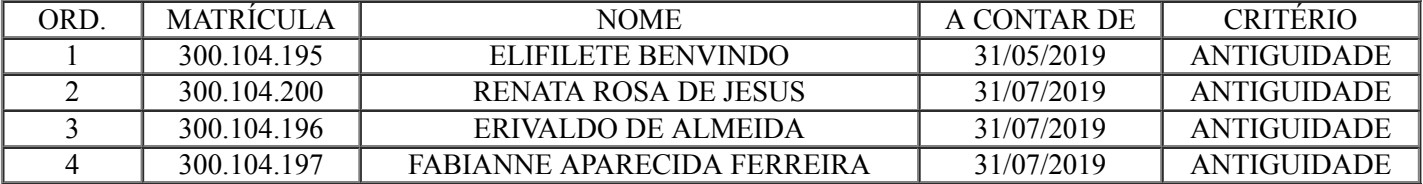

Art. 2º Este Decreto entra em vigor na data de sua publicação, ressalvado o disposto no artigo 5º do Decreto nº 14.109, de 23 de fevereiro de 2009.

Palácio do Governo do Estado de Rondônia, em 11 de março de 2020, 132º da República.

## **MARCOS JOSÉ ROCHA DOS SANTOS** Governador

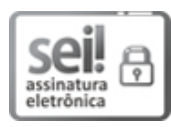

Documento assinado eletronicamente por **Marcos José Rocha dos Santos**, **Governador**, em 11/03/2020, às 13:30, conforme horário oficial de Brasília, com [fundamento](http://www.diof.ro.gov.br/data/uploads/2017/04/Doe-05_04_2017.pdf) no artigo 18 caput e seus §§ 1º e 2º, do Decreto nº 21.794, de 5 Abril de 2017.

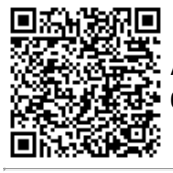

A autenticidade deste documento pode ser conferida no site [portal](http://sei.sistemas.ro.gov.br/sei/controlador_externo.php?acao=documento_conferir&id_orgao_acesso_externo=0) do SEI, informando o código verificador **0010550193** e o código CRC **A057EF2C**.

Referência: Caso responda esta Decreto, indicar expressamente o Processo nº 0019.370100/2019-10 SEI nº 0010550193